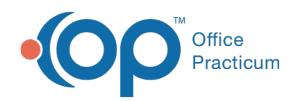

### Message Center 11/21/2022 8:34 am

Version 20.18

This window map article points out some of the important aspects of the window you're working with in OP but is not intended to be instructional. To learn about topics related to using this window, see the **Related Articles** section at the bottom of this page.

## About Message Center

**Path: Main Navigation Panel > Phone, Portal, External, Need Action (Messages group)**

**Path: Clinical, Practice Management or Billing tab > Patient Chart button > Messages**

The Message Center serves as the control center for correspondence and communication internal and external to your office.

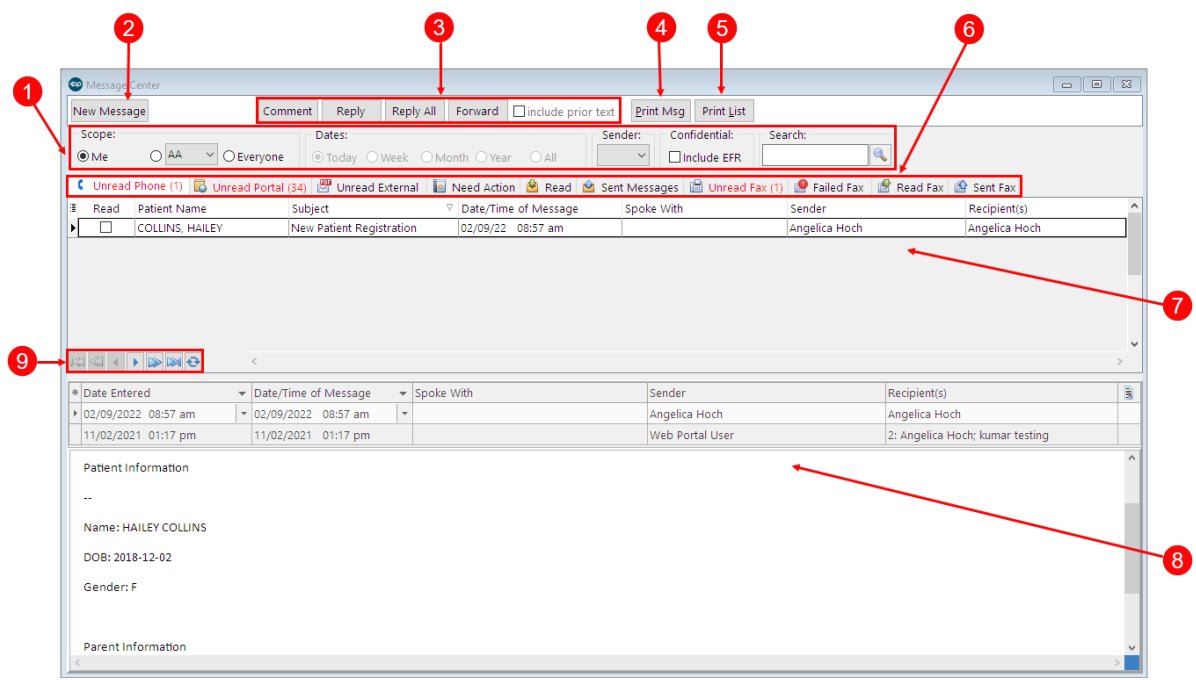

#### Message Center Map

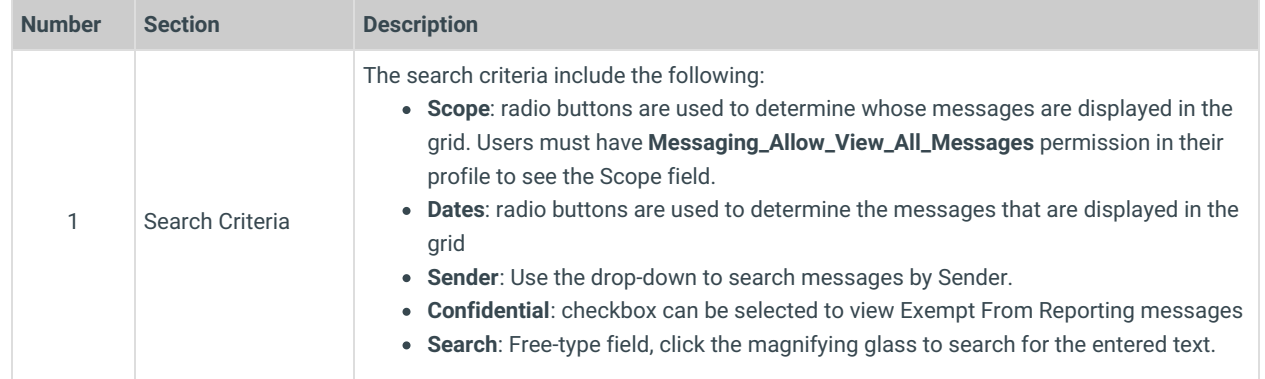

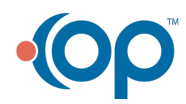

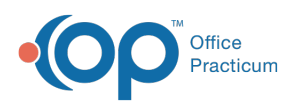

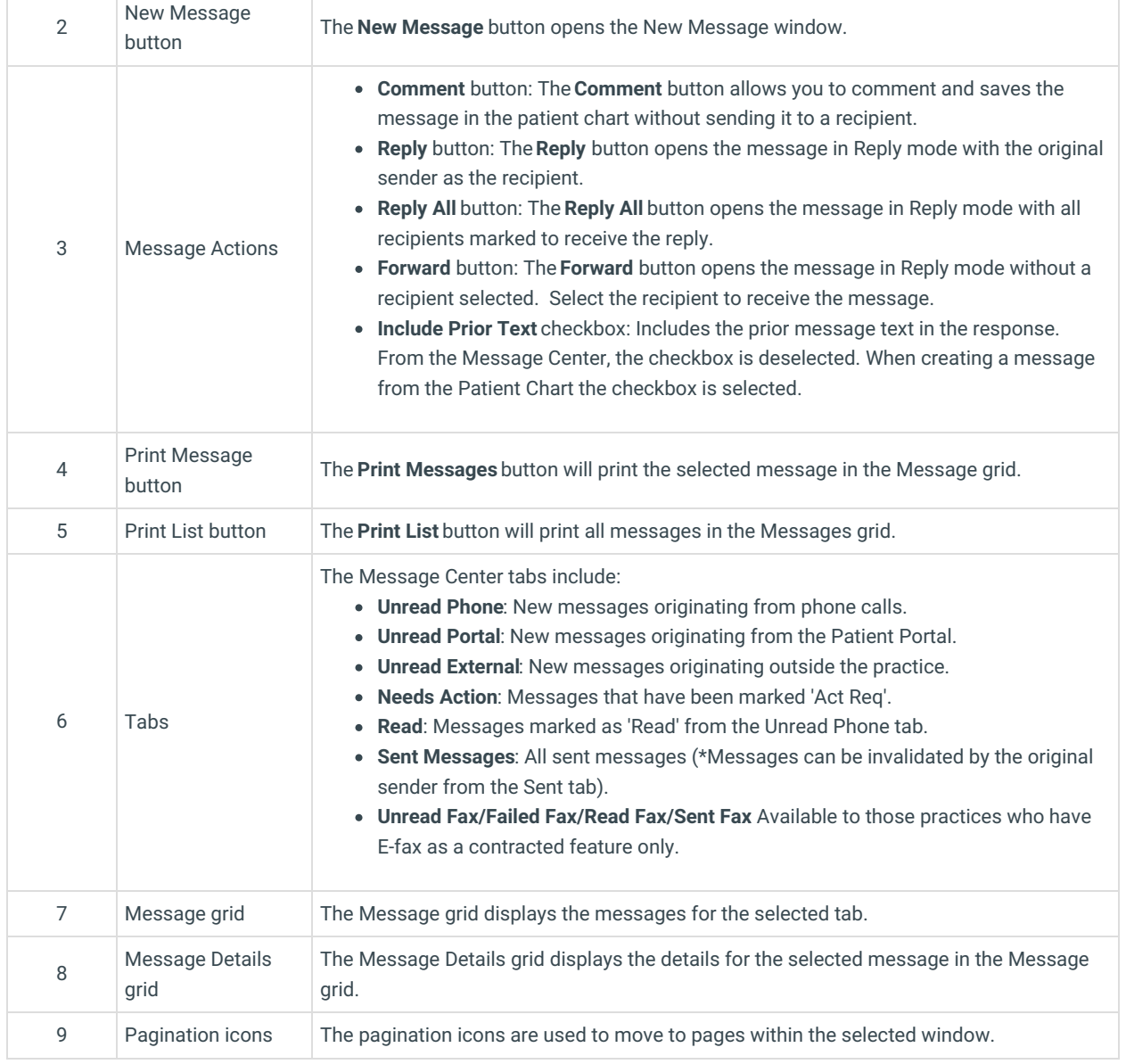

Version 20.17

This window map article points out some of the important aspects of the window you're working with in OP but is not intended to be instructional. To learn about topics related to using this window, see the **Related Articles** section at the bottom of this page.

## About Message Center

**Path: Main Navigation Panel > Phone, Portal, External, Need Action (Messages group)**

**Path: Clinical, Practice Management or Billing tab > Patient Chart button > Messages**

The Message Center serves as the control center for correspondence and communication internal and external to your office.

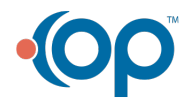

# 

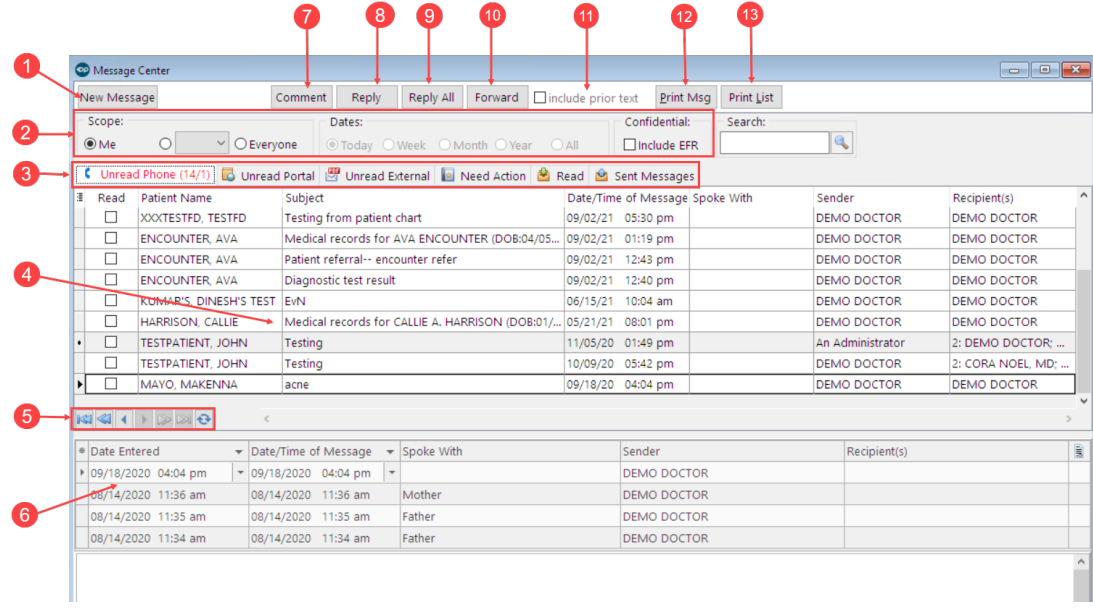

#### Message Center Map

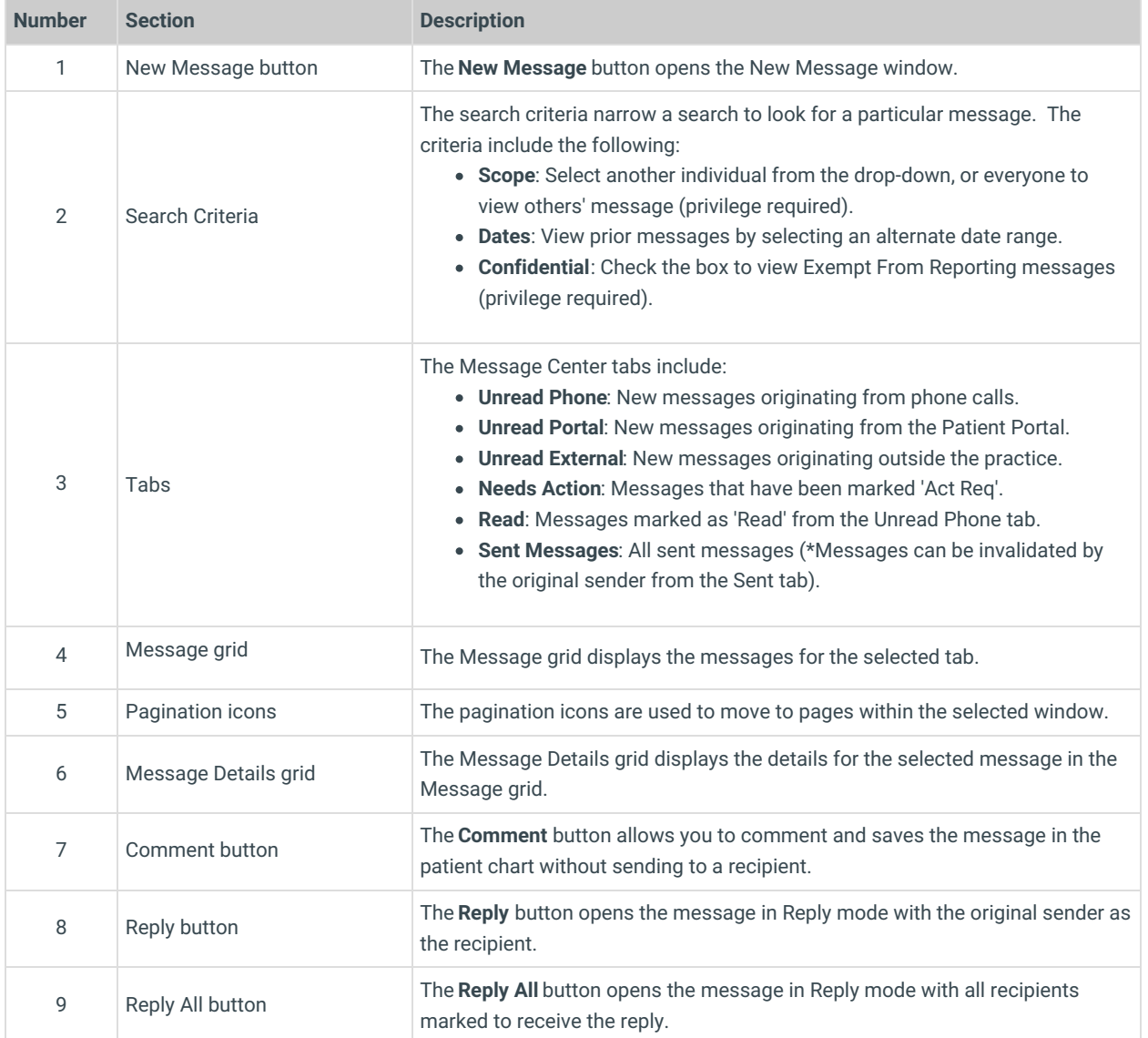

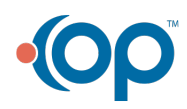

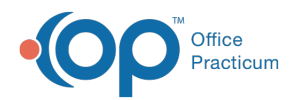

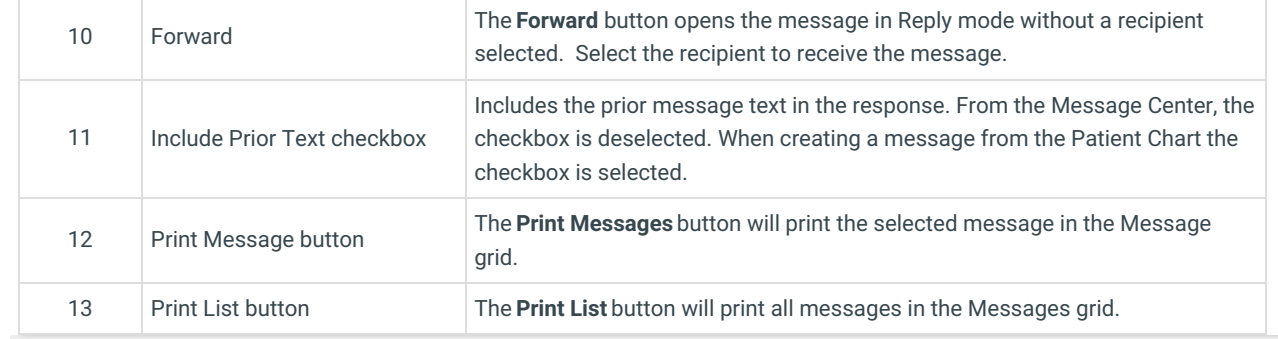

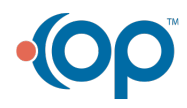